# Managing A Small Open Source Project

April 9, 2005 WPLUG Warren Dukes

### Preface

This presentation is simply one developers view of how the open source model has worked for one project, Music Player Daemon

- This Presentation includes:
  - Opinions
  - Observations
  - Advice for users and developers

### **The Example**

Music Player Daemon (MPD) allows remote access for playing music (MP3, , , , AAC, Mod, and wave files) and managing playlists. MPD is designed for integrating a computer into a stereo system that provides control for music playback over a local network. It is also makes a great desktop music player, especially if you are a junkie, like frontend , or restart X often.

### Why Start A Project?

- \_ To satisfy an itch
- To contribute something to the community
- \_ To be famous
- Simply enjoy coding

# Why Open Source

- Learn more about coding through peer review
- Can use current open source code
- Learn from open source code
- Can build a community of developers
- The code can potentially survive longer and take on a life of its own
  - Looks good on a resume!
    - Potential employers actually have samples of your code

### What License To Choose

### GPL

- If someone makes changes to your code and then distributes binaries, they must also distribute the code changes
- Strict patent limitations
- BSD
  - Anyone can change and use the code as they wish so long as credit is given to the original authors

# **Coding Details**

### Choosing which language

- C, C++, C#, Java
- Perl, Python, PHP, Ruby
- Choosing dependencies/requirements
- Code Access
  - Tarballs
  - Version Control
    - $_{-}$  CVS
    - \_ Subversion
    - \_ Arch
    - \_ Bitkeeper

### **Documentation**

### README

- --help
  - command line parameters and options
- --version
  - name of the program, version number
  - LICENSE, no-gaurantee, contact info
- \_ Man page
- \_ FAQ
- HOWTO's
- \_ Wiki

## Wiki Example

|                                                                                                    | Main Page - Music Player Daemon Community Wiki - Mozilla Firefox                                                                                                    | ×                                                                                                 |
|----------------------------------------------------------------------------------------------------|----------------------------------------------------------------------------------------------------|---------------------------------------------------------------------------------------------------|
| <u>F</u> ile <u>E</u> dit ⊻iew <u>G</u> o                                                                                                  | <u>B</u> ookmarks <u>T</u> ools <u>H</u> elp                                                                                                    | 0                                                                                                 |
| 🔷 • 🏟 • 🔗 😣                                                                                                    | ) 🏠 🌆 http://mpd.wikicities.com/wiki/Main_Page 🛛 🗸 🙆 Go 🔎                                                                                                    |                                                                                                   |
| MGmail 🏦 MPD 🎥                                                                                                    | MPD :: Index 📋 shank's blog 🐄 My Yahoo! 🔥 Slashdot: News for n 🧮 ESPN.coi                                                                                                    | m: NFL                                                                                            |
| 🎥 Main Page - Mus                                                                                                    | ic Player D 🕼 CMS Admin System                                                                                                    |                                                                                                   |
|                                                                                                    | article discussion edit history                                                                                                    | an account or log in                                                                              |
|                                                                                                    | Main Page                                                                                                    | Ads by Goooooogle                                                                                 |
| navigation                                                                                                    | Welcome to the MPD Wiki. Browse this Wiki to learn about the Music Player Daemon and its various clients. Also, you can modify and add to any content. So, please, contribute to this Wiki! & :-) | Thin Clients &<br>Terminals<br>All models &<br>parts, New &<br>Refurbed.<br>405-602-6400<br>ext 1 |
| <ul> <li>Main Page</li> <li>Community portal</li> <li>Current events</li> <li>Recent changes</li> <li>Random page</li> <li>Help</li> </ul> | Help Wanted - If you have some extra time, and some knowledge about MPD,<br>you can contribute.<br>Version 12 - Information about the MPD projects upcoming version 12 release.<br>For Users      | Fix Computer<br>Errors -Easy<br>Repair all errors -<br>Free Download!                             |
| <ul> <li>Wikicities Home</li> <li>Mailing Lists</li> </ul>                                                                                 | Articles - Articles about MPD<br>Clients- MPD Clients                                                                                                    | Your PC will run<br>better-<br>Guaranteed                                                         |
| search                                                                                                    | Companions - Tools that MPD users may find useful                                                                                                    | FixComputerErrors.con                                                                             |
| WIKICITIES                                                                                                    | Configuration - Details of MPD configuration<br>Dependencies - Information about optional and required dependencies                                                                               | Pc<br>Troublochooting                                                                             |
| Done                                                                                                    |                                                                                                    | M (5)                                                                                             |

# **Publicizing the Project**

### Webpage

- Sourceforge
- Savannah
- Your own web site
- **Open Source Software Sites** 
  - Freshmeat
  - IceWalkers

## SourceForge

|                                                                                                    | SourceForge.net: Project Info - Gaim - Mozi                                                                                                    | lla Firefox                                                        |                     |
|----------------------------------------------------------------------------------------------------|----------------------------------------------------------------------------------------------------|--------------------------------------------------------------------|---------------------|
| <u> i</u> le <u>E</u> dit ⊻iew <u>G</u> o <u>B</u> o                                                                                                    | okmarks <u>T</u> ools <u>H</u> elp                                                                                                    |                                                                    |                     |
| 🧼 • 🗼 • 🛃 🔕 🔮                                                                                                    | http://sourceforge.net/projects/gaim                                                                                                    | 🗸 🚺 🖌                                                              | P.                  |
| MGmail 🎥 MPD 🖀 MPD                                                                                                    | :: Index 📋 shank's blog 🐄 My Yahoo! 🍾 Slashdot: News                                                                                                    | for n 뤁 ESPN.com                                                   | n: NFL              |
| SOURCEFCRGE®                                                                                                    | my sf.net   software map   donate to s                                                                                                    | sf.net   about sf.                                                 | .net My Favorites   |
| Login via SSL<br>New User via SSL<br>Search                                                                                                    | Project: Gaim: Summary                                                                                                    |                                                                    |                     |
| Software/Group Search                                                                                                    | Summary   Admin   Home Page   Forums   Tracker   Bu<br>Patches   RFE   Lists   News   CVS   Files                                                                                               | ugs   Support                                                      | Browse<br>thousands |
|                                                                                                    | Gaim is a GTK2-based instant messenger application. It supports multiple protocols via modules, including AIM,                                                                                  | Developer Info                                                     | of jobs<br>now.     |
| SF.net Subscription                                                                                                    | supports multiple protocols via modules, including AIM,                                                                                                    |                                                                    |                     |
| <ul> <li>Subscribe Now</li> <li>Manage Subscription</li> <li>Advanced Search</li> <li>Direct Download</li> <li>Priority Tech Support</li> <li>Project Monitoring</li> </ul> | ICQ, Yahoo!, MSN, Jabber, IRC, Napster, Gadu-Gadu and<br>Zephyr. It has many common features found in other<br>clients, as well as many unique featur<br>Project of the month for: October 2002 | Project Admins:<br>ایمر Ischiere<br>seanegan ستر<br>thekingant ستر | Click here.         |

## **MPD** Webpage

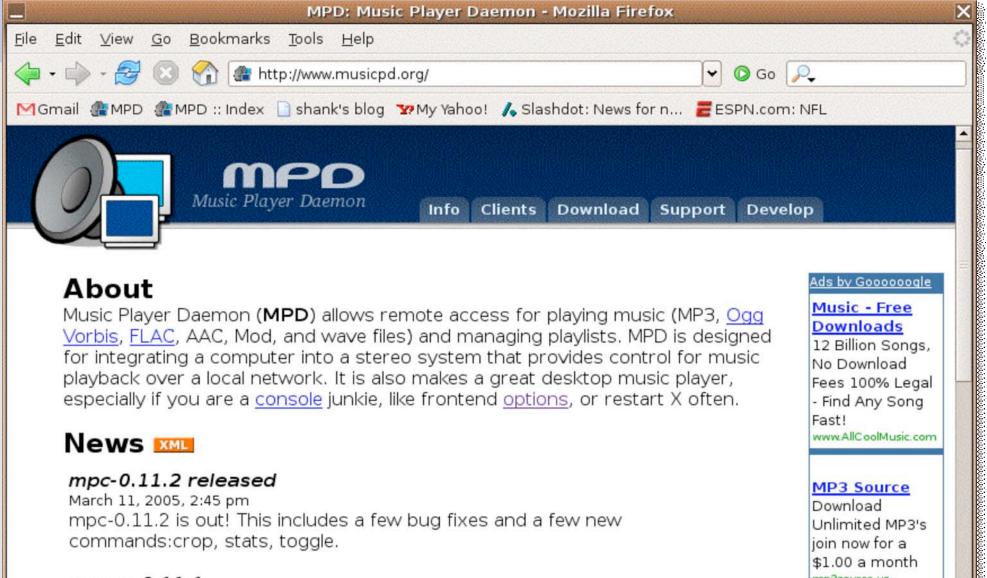

### About

Music Player Daemon (MPD) allows remote access for playing music (MP3, Ogg Vorbis, FLAC, AAC, Mod, and wave files) and managing playlists. MPD is designed for integrating a computer into a stereo system that provides control for music playback over a local network. It is also makes a great desktop music player, especially if you are a console junkie, like frontend options, or restart X often.

#### News M

#### mpc-0.11.2 released

March 11, 2005, 2:45 pm mpc-0.11.2 is out! This includes a few bug fixes and a few new commands:crop, stats, toggle.

#### ncmpc-0.11.1

February 2 2005 3:48 am

Done

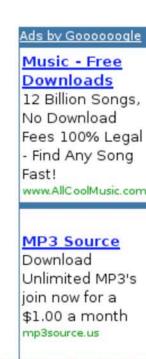

## **Development Cycle**

**Development Cycle** 

- Specification
- Design
- Implementation
- Testing
- Fix Bugs
- Release
- Feedback
- Rinse and Repeat

Open source shortens the feedback loop between Users and Developers

### Release

Major Releases

- Major design phase
- New Features
- Protocol changes
- Longer Development Cycle
- Minor Releases
  - Bug Fixes
  - Minor feature enhancements
  - Short Development Cycle

# Minor and Major Development Cycles

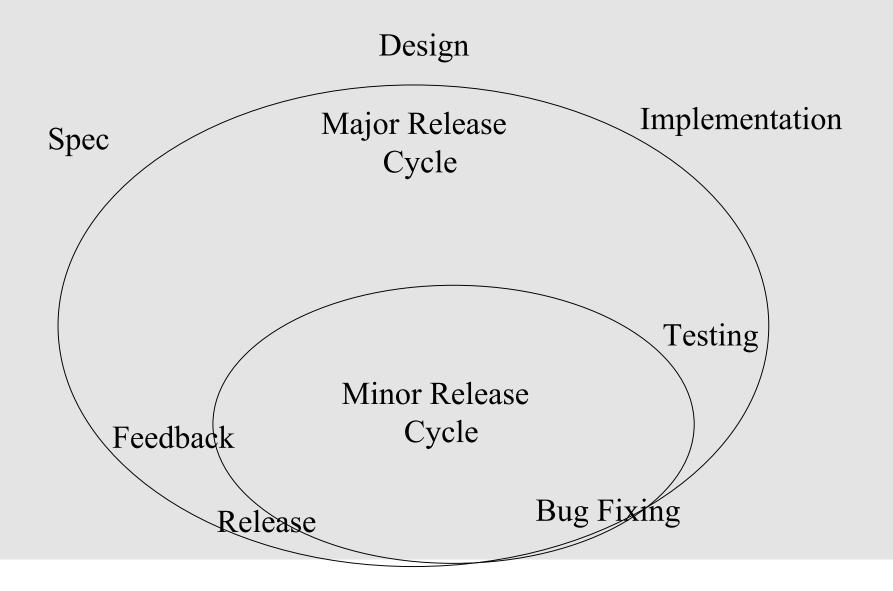

# Packaging

- Source Tarball
  - C\* based programs configure, make, make install
- Packages
  - dpkg
  - rpms
- Distro's and Repositories
  - Gentoo
  - FreeBSD/NetBSD/OpenBSD
  - Debian/Ubuntu
  - Fedora

Let the distribution developers package your

# **Types of Feedback**

### Opinions

- Sweet! / Sucks!
- Ratings
- Feature Requests
  - New Features (Users)
  - Design Changes (Developers)
    - \_ "Backend" changes, efficiencies
    - Protocol changes
- Bugs
  - Spelling
  - Non-Critical
  - Critical
  - Show Stoppers

### **Positive Feedback Example**

### mpd kicks ass Inbox

🖒 Juha j <j ່າ@ .com> to me

More options

### Hi,

I just installed the mpd Debian package, and it looks like it's everything I've wanted in a music server/player. Tomorrow morning mpd is going to wake me up with some sweet tunes. =) [1] So thank you and the other mpd developers for implementing it!

I'll be sure to send you guys patches, if I find something that I need in the daemon.

Cheers, Juha

## **Freshmeat Feedback Example**

» Rating: 8.94/10.00 (Rank N/A) » <u>Vitality:</u> 0.02% (Rank 2523) » Popularity: 3.74% (Rank 895)

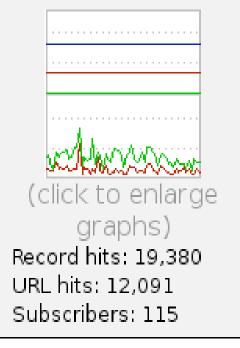

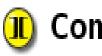

### Comments

[»] Wonderful! by <u>Paiway</u> - Jan 24th 2005 14:11:31

I would just like to say that you people are doing a great job, and that mpd, in conjunction with mpc and gmpc, is by far my favourite music player. Keep it up!

### **Feedback Mechanisms**

### Bug Tracker / Feature Request Tracker

- Bugzilla
- Mantis
- Community
  - Mailing Lists
  - Forums
  - IRC Channel
  - Email
- Ratings
  - Freshmeat
  - Polls Magazines/Forums

# **Bug Reporting**

Bug Reports from Users are indespensible

- Leave contact info
- Give Every Detail that You Can
  - \_ version numbers
  - \_ config files
  - \_ explicit error messages / output
  - \_ OS, distribution
- Never simply say X doesn't work! Be patient.

### **Feature Requests**

Understand the purpose for program X

- Does the feature request match the goals/purpose?
- If only one person requests something very specific, don't expect it to be implemented
  - even if it only takes one line of code
  - even if you supply a patch, the community will still be forced to support this code
  - developers time is limited

# **Coordinating Development**

Documentation! Documentation! Documentation!

- Keep documentation up-to-date
- Keeps docs in you version control system
- Wiki great for ideas in progress
- Bug Tracker
  - Very useful for delegating responsibility
- Version Control Access
  - Subversion

# **Community Structure**

- Leader
- **Board / Committee**
- Developers
- \_ Administrators
  - Webmaster
  - Docwriters
  - Testers
- Users
  - User and testers who give feedback (such as filing bug reports) are indespensible.

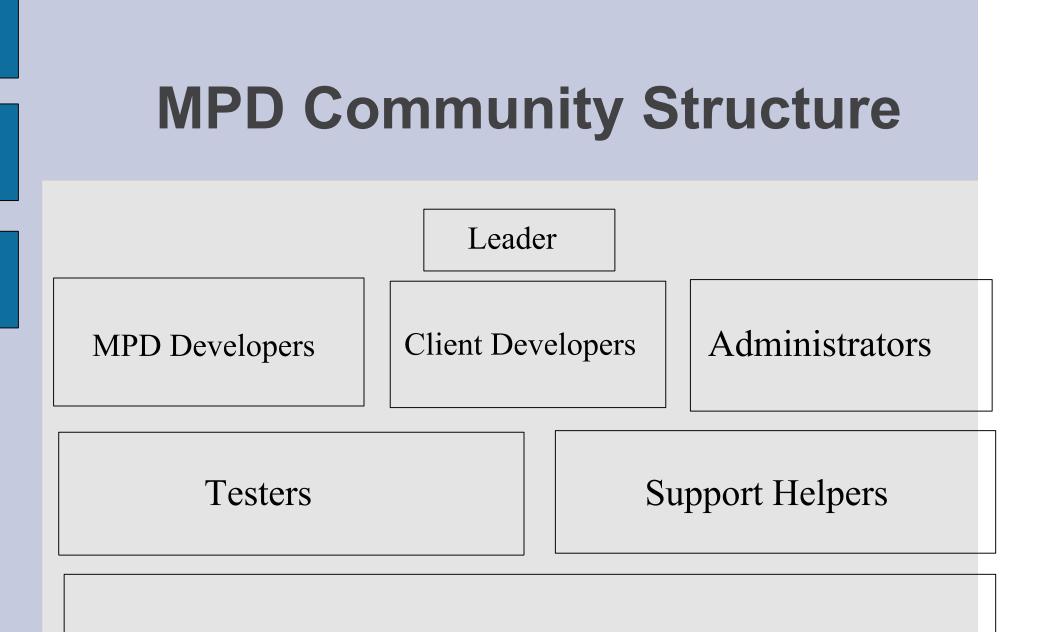

Users

# Contributing

Feedback

- Bug Reports
- Feature Requests
- Opinions
- Testing
- Documenation
- Developers

# Coordinating with Other Projects

### **Competitors!**

- Share ideas, if possible
- Share code
- Collaborating
  - Can broaden the user base of your project
  - Can potentially bring in new developers
  - Be open minded!

## **MPD Collaborations**

### **Dependency collaborations**

libao

### Web "Jukebox" collaborations

- Netjuke
- Jinzora
- Embedded collaborations
  - IPOD Linux
  - Networked Audio Player
    - Analog Devices Inc. (ADI) demonstrated a networked audio player, running uClinux on the Blackfin STAMP Board at the Embedded Systems Conference in San Francisco.

http://www.linuvdovice.com/orticles/AT0979191006 h

## **Do's and Don'ts**

### Users

- Don't be impatient
  - $_{\scriptscriptstyle -}$  wait for help
- Do search with google
- Do searches in forums/mailings lists
- Do Give detailed bug reports and feature requests

### Developers

- Don't be arrogant
  - don't assume you know more about how things 'should' work
- Do propose ideas and promote discussion of

# **My Development Philosophy**

- I do this for fun
- I have no obligation to implement or anything.
- I care about my users.
- I have a vision of how the things should work and evolve.
- My time is limited, so the things I do spend time on need to be worthwhile.